# **ileri Seviye Listeler**

Bu konuda listelerin üzerinde en çok kullanılan metodları öğreneceğiz.

## **append() metodu**

append metodu listenin en sonuna eleman eklememizi sağlar.

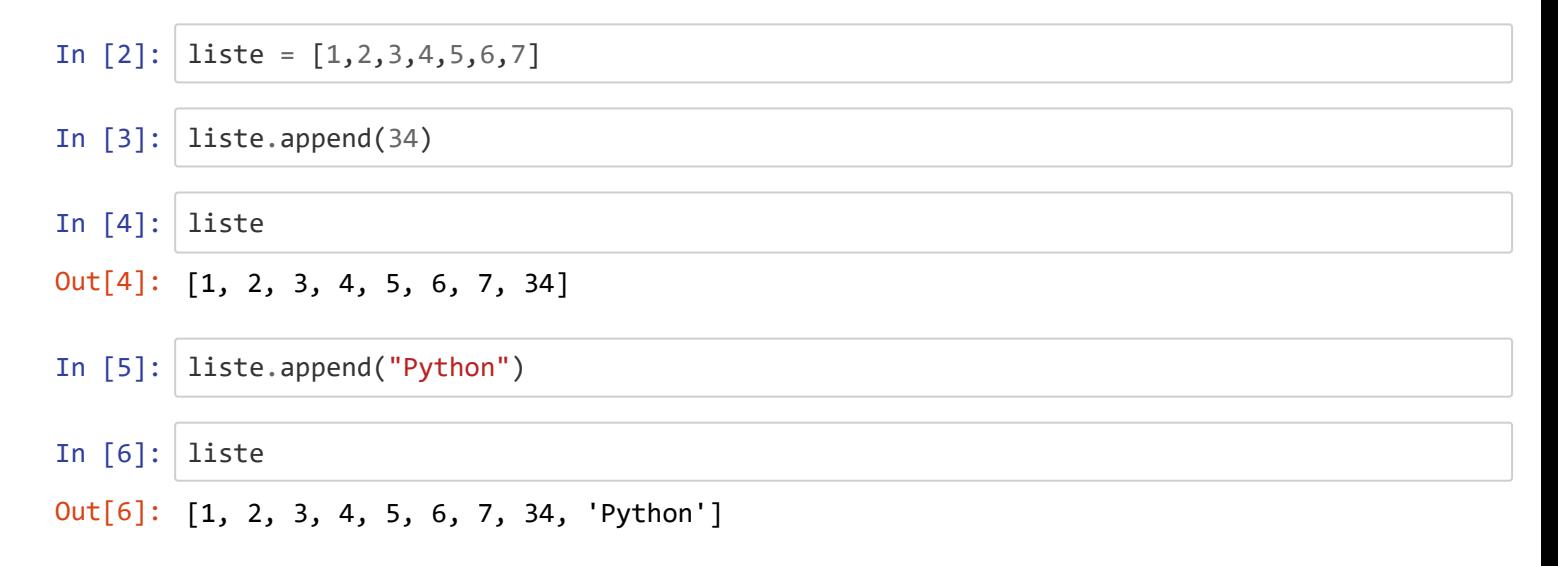

#### **extend() metodu**

**extend()** metodu bir listeye başka bir listenin elemanları eklememizi sağlar.

```
In [7]: liste = [1, 2, 3, 4, 5, 6, 7]In [8]: liste.extend([10,11,12])
In [9]: liste
Out[9]: [1, 2, 3, 4, 5, 6, 7, 10, 11, 12]
```
### **nsert() metodu**

*insert()* metodu listenin belli bir indeksine bir eleman eklememizi sağlar.

```
In [10]: liste = [1, 2, 3, 4, 5, 6, 7, 8, 9]In [11]: liste.insert(2,"Python") # 2.indekse "Python" değerini ekliyoruz.
In [12]: liste
Out[12]: [1, 2, 'Python', 3, 4, 5, 6, 7, 8, 9]
```
### **pop() metodu**

*pop() metodu* içine hiçbir değer vermezsek listenin son elemanını silerek ekrana basar. İçine belli bir indeks değeri verirsek o indeksi siler ve ekrana basar.

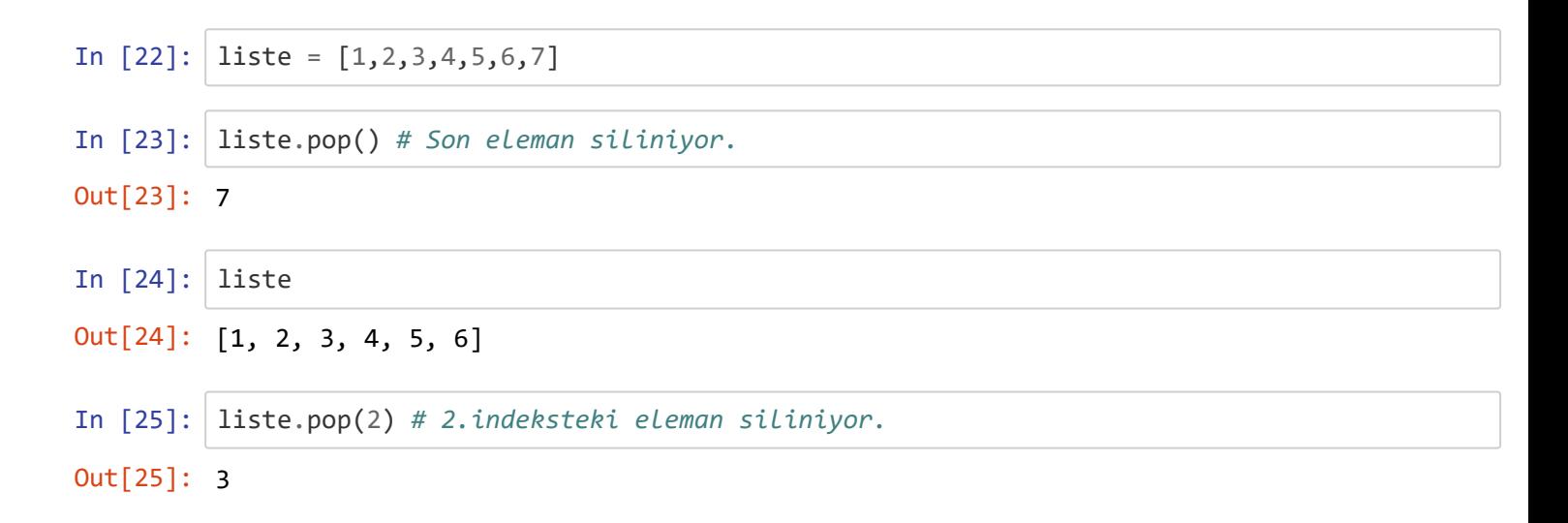

#### **remove() metodu**

remove() metodu verdiğimiz değeri listeden çıkarmamızı sağlar.

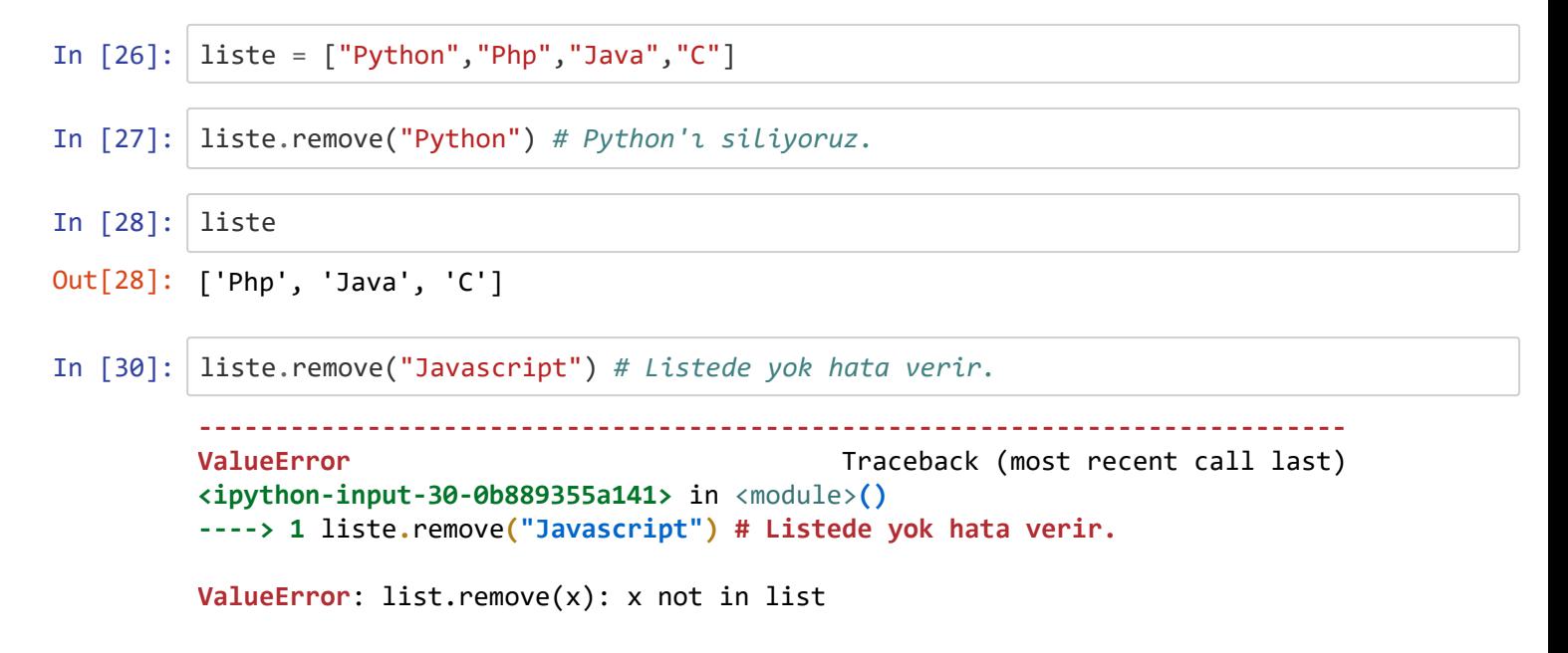

#### **ndex() metodu**

*index() metodu* verilen bir değerin baştan başlayarak hangi indekste olduğunu söyler. Değer listede yoksa hata döner. Eğer ekstra index değeri belirtilirse, *index metodu()* değeri bu indeksten itibaren aramaya çalışır.

```
In [32]: liste = [1, 2, 3, 4, 3, 3, 5, 6, 7, 8, 9]In [37]: liste.index(3) # 3 elemanı baştan başlayarak 2.indekste
Out[37]: 2
```

```
In [38]: liste.index(3,3) # 3 elemanı 3.indekten itibaren arandığından 4.indekste 
In [39]: liste.index("Python")
Out[38]: 4
         ---------------------------------------------------------------------------
        ValueError Traceback (most recent call last)
        <ipython-input-39-b87c248e4fc3> in <module>()
        ----> 1 liste.index("Python")
        ValueError: 'Python' is not in list
```
#### **count() metodu**

count() metodu verilen bir değerin listede kaç defa geçtiğini sayar.

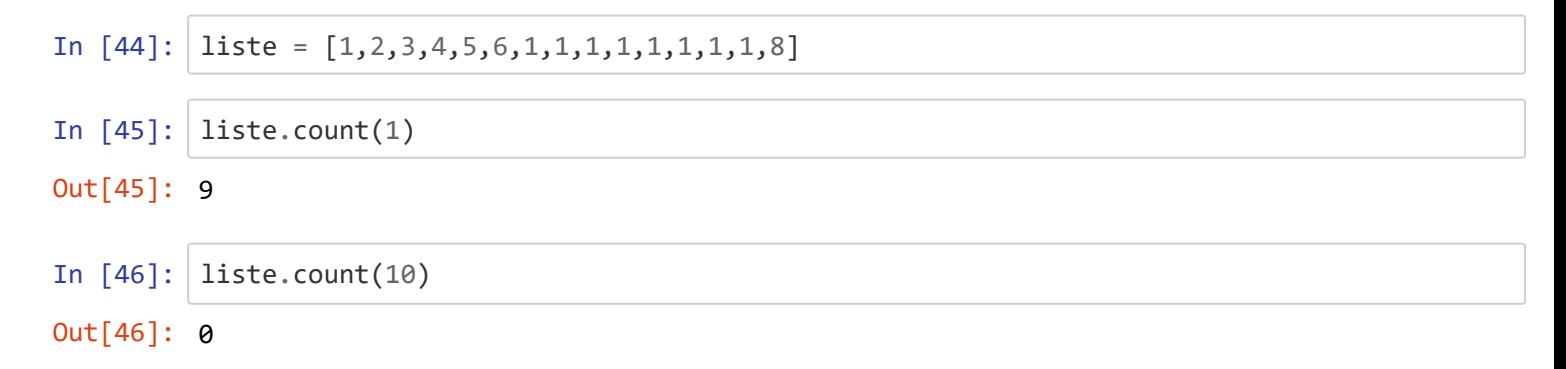

#### **sort() metodu**

sort() metodu bir listenin elemanlarını sayıysa küçükten büyüğe, string ise alfabetik olarak sıralar. Eğer özellikle içine *reverse = True* değeri verilirse elemanları büyükten küçüğe sıralar.

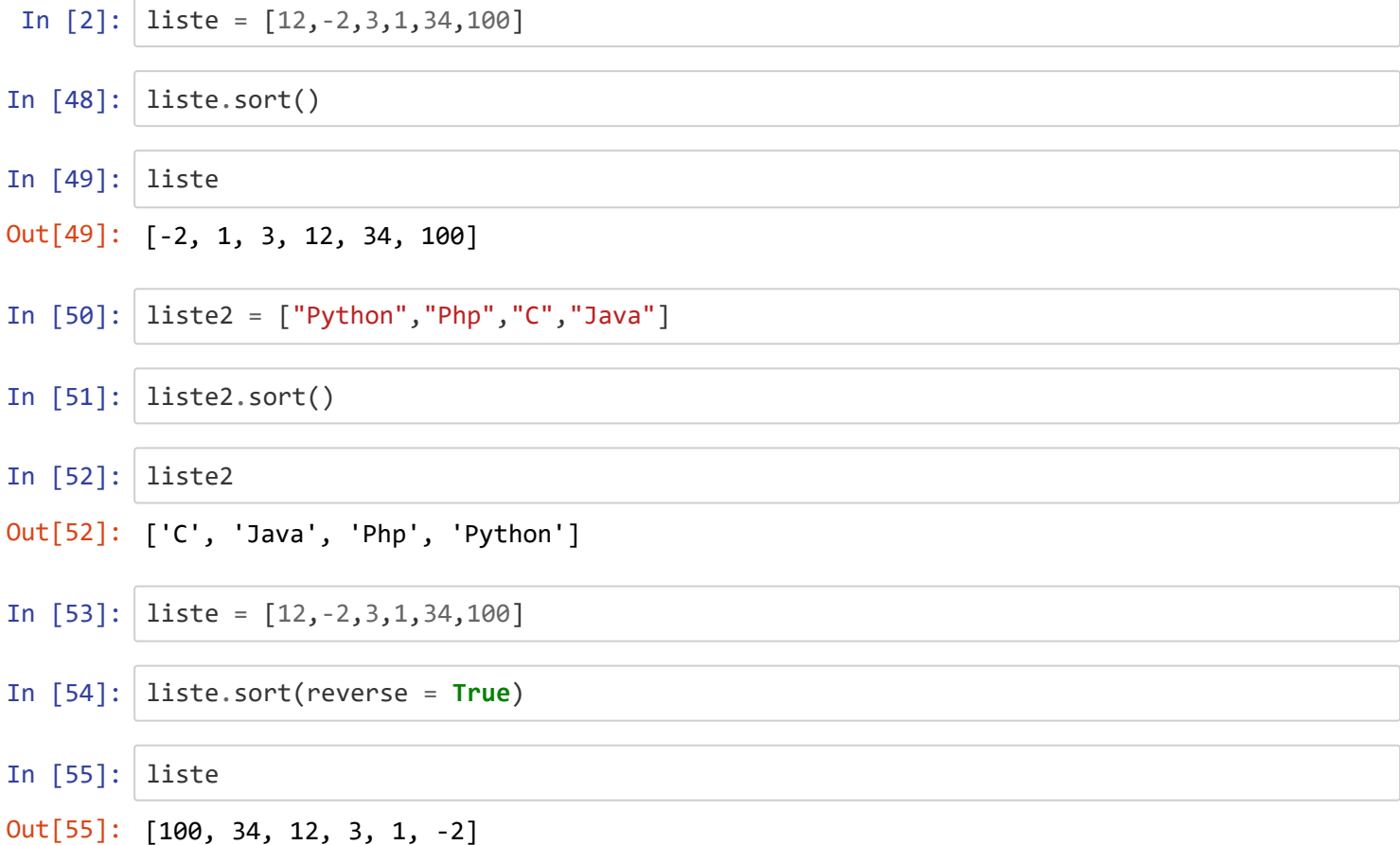

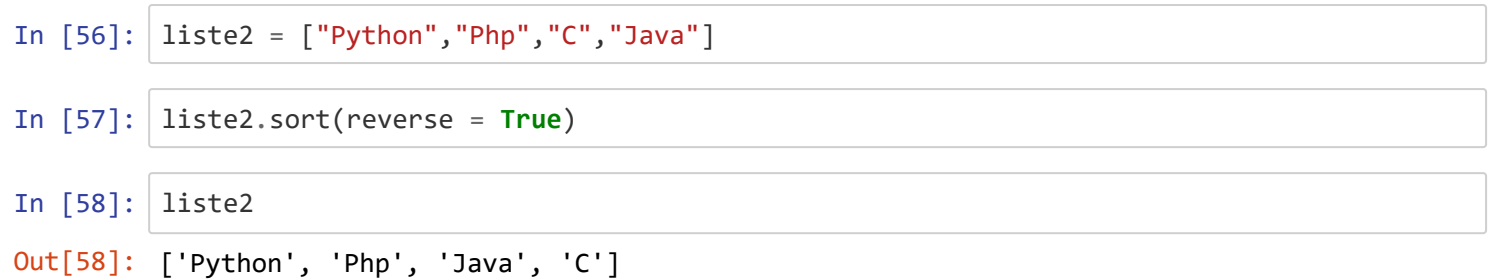

#### Liste üzerinde basit istatistiksel işlemler

#### *mn() max() sum()*

```
In [ ]: # Listedeki elemanların en küçüğünü bulma
        nums = [23, 22, 44, 17, 77, 55, 1, 65, 82, 2]
        num_min = min(nums) #num_min değişkenine, min() fonksiyonu kullanılarak, nums listesi
        ndeki en küçük elemanlar atanmış
        # Listedeki elemanların en büyüğünü bulma
        nums = [23, 22, 44, 17, 77, 55, 1, 65, 82, 2]
        num_max = max(nums) #num_max değişkenine, max() fonksiyonu kullanılarak, nums listesi
        ndeki en büyük elemanlar atanmış
        # Listedeki elemanların toplamını bulma
        nums = [23, 22, 44, 17, 77, 55, 1, 65, 82, 2]
        total num = sum(mums)#total_num isimli değişkene, sum() fonksiyonu kullanılarak nums listesindeki elemanla
        rın toplam değeri atanmış
```